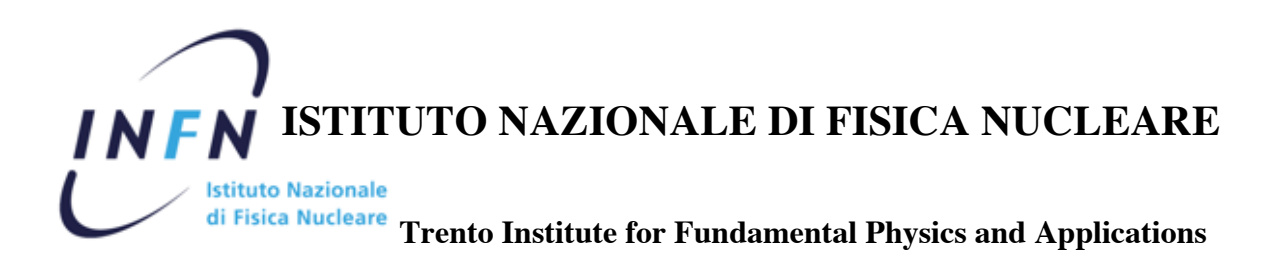

 **INFN-17-08/TIFPA 10th April 2017**

# **I Servizi Informatici del TIFPA**

P. Spinnato

*INFN, Trento Institute for Fundamental Physics and Applications Via Sommarive, 14 - 38123 Trento, Italy*

## **Abstract**

In questa nota sono descritti i servizi informatici del TIFPA. Viene fornita una panoramica della peculiare situazione in cui i servizi sono stati sviluppati, vengono descritte le sinergie attuate con i servizi informatici dell'Università di Trento, sono analizzate le soluzioni in cui l'interazione con l'Università si è rivelata la scelta migliore e quelle in cui la scelta più adeguata è stata una gestione autonoma del servizio.

> Pubblicato da SIDS–Pubblicazioni Laboratori Nazionali di Frascati

PACS: 89.20.Ff

Questo documento fornisce una descrizione dei servizi informatici del Trento Institute for Fundamental Physics and Applications (TIFPA). La sede operativa del TIFPA si innesta sulle strutture già ampiamente consolidate del Dipartimento di Fisica dell'Università di Trento (UniTN). E' naturale quindi che i servizi informatici necessari al funzionamento del TIFPA si integrino con quelli di UniTN. E' pertanto cruciale una stretta collaborazione tra il personale del TIFPA e di UniTN preposto a tali servizi al fine di realizzare una soddisfacente armonizzazione tra le due infrastrutture informatiche, nella linea d'azione volta alla massimizzazione delle sinergie tra TIFPA e Dip. di Fisica che è alla base della presenza dell'INFN a Trento. Un modello che offre opportunità di elevate sinergie è quello in cui UniTN mette a disposizione gli apparati, mentre i servizi da questi forniti (per quanto di competenza) sono gestiti dal personale TIFPA. Nell'implementazione dei servizi del TIFPA si è cercato di adottare questo modello a due livelli in tutte le situazioni in cui cio fosse possibile. Nel prosieguo di questa nota, nel descrivere ` i singoli servizi vengono di volta in volta analizzate le motivazioni che hanno spinto a scegliere l'approccio a due livelli o a preferire un'implementazione completamente autonoma del servizio.

## 1 Servizi di rete

#### 1.1 Rete geografica

L'infrastruttura di trasmissione dati che a Gennaio 2014, in coincidenza dell'avvio della fase operativa per il TIFPA, serviva le esigenze di rete dell'allora Gruppo Collegato INFN di Trento era immersa in quella del Dipartimento di Fisica. A livello di rete locale non c'erano distinzioni tra rete di Ateneo e rete INFN per quanto riguarda le utenze presso gli uffici. Il Gruppo Collegato usufruiva del dominio tn. infn. it, risolto su indirizzi IP della rete 192.84.127.0/24. Per quanto riguarda la connessione alla rete geografica, il traffico delle macchine con indirizzo IP appartenente a tale rete era smistato da un router Cisco della serie 1800, capace di gestire fino a 100 Mbit/s di banda. Tale router era situato presso il CED della sede di Povo0. Da qui, il collegamento al GARR era realizzato all'interno della linea, gestita da Trentino Networks, che connette l'area di Povo-Mesiano al Punto di Accesso (PoP) di Trento in via Briamasco. Su tale linea, al Gruppo Collegato erano riservati 10 Mbit/s. Proseguendo, il PoP di Trento era connesso alla dorsale GARR tramite una linea con capacita di 1 Gbit/s diretta a Milano. In definitiva, la ` banda massima disponibile per il Gruppo Collegato era di 10 Mbit/s, il collo di bottiglia essendo la connessione metropolitana tra Povo0 e Trento-Briamasco.

Una delle esigenze più impellenti per il TIFPA era la rimozione di tale collo di bottiglia. Constatata l'urgenza dell'adeguamento della banda sul link metropolitano per poter usufruire a pieno della connettivita fornita dal GARR, i servizi informatici di UniTN si attivarono pronta- ` mente alla nostra richiesta, realizzando in tempi brevi l'allargamento della banda a 100 Mbit/s sulla dorsale metropolitana.

Successivamente allo spostamento dei servizi centrali di Ateneo, inclusi i collegamenti di rete verso il PoP di Trento-Briamasco, presso il nuovo Data Centre di Povo2, nel Gennaio 2015 l'attestazione della connessione geografica verso il GARR è stata spostata su di una coppia di apparati PaloAlto PA-5020 configurati in modalità active-active, sui quali è stata definita un'istanza virtuale per gestire il traffico delle sottoreti di competenza del TIFPA. Tali apparati, oltre a fornire i servizi necessari per la connessione geografica, svolgono principalmente il ruolo di Firewall di nuova generazione. L'istanza virtuale resa disponibile per il TIFPA dai servizi di Ateneo include tutte le funzionalita avanzate di Deep Packet Inspection ed analisi del traffico ` a livello applicativo che contraddistinguono i PaloAlto come uno dei piu avanzati prodotti per ` Firewall di nuova generazione. L'utilizzo di tale apparato in quest'ambito è descritto nel par. 1.5.

Un ulteriore ampliamento della capacità di banda sulla connessione geografica è stato realizzato a Dicembre 2016 quando, a seguito del passaggio della connettivita del PoP di Trento a ` 10 Gbit/s (operazione che ha riguardato anche il suo spostamento presso i locali del Data Centre di Povo2), è stato possibile incrementare quella del TIFPA ad 1 Gbit/s. Quest'operazione non ha richiesto l'acquisto di nuovi apparati, essendo i PaloAlto PA-5020 gia dotati di porte ad ` 1 Gbit/s. La connettività del TIFPA è pertanto allo stato attuale al livello dello stato dell'arte per strutture di ricerca di tipologia similare.

### 1.2 Dominio tifpa.infn.it e relativi indirizzi IP

Con l'inizio delle attivita del TIFPA, si rendeva necessario attuare con la massima sollecitudine ` l'operatività del relativo dominio di terzo livello tifpa.infn.it. Fu pertanto avanzata richiesta al GARR per una sottorete di indirizzi IP da dedicare ad esso. Il GARR prontamente rilascio` al TIFPA la sottorete 90.147.8.0/24. A seguito di cio, fu quindi realizzato l'instradamento per ` gli indirizzi di tale sottorete attraverso il router INFN, allora ospitato presso i locali del CED di Povo0. Non si riscontrò la necessità di trasportare la sottorete nell'ambito della LAN del Dip. di Fisica, salvo poche eccezioni localizzate presso la stessa sala che ospitava il router e presso i futuri spazi TIFPA nel Dip. di Fisica. L'assetto definitivo dell'infrastruttura logica di rete prevede una suddivisione della classe C 90.147.8.0/24 in due sottoreti; la 90.147.8.0/25 e destinata ` all'utilizzo presso il Data Centre di ateneo e non è quindi propagata entro la LAN di Ateneo; la 90.147.8.128/25 è invece propagata, ed è utilizzata nei casi in cui è necessario un indirizzo IP pubblico presso gli spazi del TIFPA, per esempio per la macchina marcatempo che deve comunicare col server gestito dal CNAF a Bologna, oppure per l'apparato di videoconferenza.

L'operatività del dominio tifpa.infn.it necessita ovviamente di un server DNS e della delega a tale server da parte del DNS che gestisce in dominio di secondo livello infn.it.  $L$ 'apparato<sup>1)</sup> che fornisce il servizio DNS ad UniTN offre la possibilità di assegnare a singoli gestori (o gruppi di essi) l'amministrazione di singole sottoreti, con i domini a loro associati. Cio ha permesso di implementare la gestione del servizio di DNS secondo il modello "a due ` livelli" accennato nell'introduzione, per cui il personale TIFPA ha i privilegi per gestire in autonomia il servizio per il dominio di propria competenza e per le sottoreti associate. La delega a tale server fu prontamente implementata dai colleghi del CNAF che gestiscono il DNS di infn.it, realizzando in poche settimane la piena operativita del dominio ` tifpa.infn.it.

#### 1.3 Rete locale cablata

L'infrastruttura di rete locale va analizzata distinguendo quella che serve gli spazi TIFPA presso il Dip. di Fisica, dove svolge la propria attivita il personale INFN, da quella che serve gli ` associati INFN dipendenti di UniTN. L'avere una zona dell'edificio di Povo0 interamente dedicata al TIFPA permette di definire in tale area un'infrastruttura logica di rete riservata al Centro. L'accesso alla rete geografica per chi e connesso alla LAN TIFPA avviene attraverso indirizzi IP ` delle reti pubbliche INFN, al fine di poter usufruire dei servizi INFN disponibili tramite queste ultime, come l'accesso ai server di licenza nazionali per software scientifici e tecnici (Mathematica, AutoCAD, etc.). Ciò è realizzato attraverso opportune regole di conversione di indirizzi IP, per cui gli indirizzi appartenenti alle sottoreti private assegnate al TIFPA sono convertiti in indirizzi appartenenti alle sottoreti pubbliche del TIFPA.

Per quanto riguarda invece la rete che serve gli uffici che ospitano il personale universitario associato INFN, si tratta di una situazione diversa in quanto non siamo in presenza di una

<sup>&</sup>lt;sup>1</sup>In realtà anche in questo caso si tratta di una coppia di macchine in alta disponibilità con modalità active-active

clusterizzazione cos`ı spinta come nel caso degli spazi TIFPA. Di conseguenza, in questo caso il personale si appoggia alla rete di Ateneo. L'accesso alle risorse INFN avviene passando attraverso un tunnel VPN (vedi paragrafo 1.6).

Il servizio DHCP alla base della connettivita sulla LAN (sia cablata che per la rete wireless ` descritta nel paragrafo successivo) è realizzato ancora secondo il modello a due livelli, essendo erogato dallo stesso apparato che implementa le funzionalita di DNS, anche in questo caso con ` gestione del servizio a cura del personale TIFPA.

#### 1.4 Rete wireless

Per quanto riguarda la rete wireless, anche in questo caso l'accordo con i servizi informatici di UniTN prevede che gli Access Point di proprieta INFN che servono gli spazi TIFPA di Povo0 ` siano integrati nell'infrastruttura gestita centralmente dai controller di rete wireless di UniTN. Gli Access Point TIFPA irradiano l'SSID INFN-dot1x, utilizzata per l'accesso alla rete del personale INFN presso tutte le sedi dell'Ente. Inoltre, la rete INFN-dot1x è irradiata da tutti gli Access Point di Povo0, in modo da coprire le aree in cui sono localizzati uffici di personale UniTN associato all'INFN.

Anche per tale rete l'accesso alla rete geografica avviene tramite indirizzi pubblici INFN, per le stesse motivazioni descritte sopra. Nei locali destinati al TIFPA all'interno del Dip. di Fisica e possibile, per chiunque sia autenticato su tale rete, accedere a risorse (p.es., le stampanti) ` presenti sul ramo di LAN cablata che serve tali locali.

Il server RADIUS necessario per la gestione del processo di verifica delle credenziali di accesso alla rete, richiedendo una configurazione molto particolare per rispondere alle esigenze di interoperabilità con le altre sedi INFN, è gestito interamente dal personale TIFPA. Questo e quindi uno dei pochi casi in cui il modello a due livelli per l'implementazione dei servizi ` informatici non viene adottato. Allo stato attuale, il server è realizzato su piattaforma Linux utilizzando l'applicativo freeradius. Questo server, come tutti gli altri server realizzati dal personale TIFPA descritti nel prosieguo, consiste in una macchina virtuale basata su KVM, realizzata nell'ambiente di gestione Proxmox (v. par. 4).

#### 1.5 Sicurezza

Come accennato sopra, la protezione delle risorse di rete TIFPA da attacchi informatici esterni o da eventuali computer infetti presenti all'interno della rete locale e garantita un'istanza virtuale ` del firewall di Ateneo, che i servizi informatici di UniTN hanno messo a disposizione del TIF-PA. Il firewall provvede all'analisi dei flussi diretti da e verso il ramo di rete locale che serve gli uffici, in modo da tenere sotto controllo e rilevare prontamente la presenza di tentativi di accesso illegittimo dall'esterno, o attivita sospette all'interno originate da PC infetti. Controlla anche il ` traffico da e verso le macchine di servizio ospitate dal Data Centre di Ateneo a Povo2. L'istanza virtuale definita sul firewall permette completa autonomia di gestione al personale TIFPA per quanto riguarda la definizione dei filtri di accesso a protezione delle macchine esposte alla rete pubblica. Offre inoltre un ampio ventaglio di funzionalita di monitoraggio del traffico e di ` analisi dei log, che permette di risalire efficacemente alla causa in caso di incidenti di sicurezza.

#### 1.6 VPN e ruoli nell'Anagrafica di Ateneo

Anche questo servizio è stato realizzato secondo il modello a due livelli, grazie all'infrastruttura messa a disposizione da UniTN. E' stata definita un'istanza virtuale sul server VPN di Ateneo, che permette l'accesso dall'esterno alle risorse locali di Ateneo per gli afferenti TIFPA. Per poter usufruire dei servizi forniti da UniTN, il personale TIFPA è registrato con profilo di ospite nell'Anagrafica di Ateneo (AdA).

Sull'istanza VPN del TIFPA sono state definite regole di instradamento verso specifiche sottoreti o host esterni, in modo che tali connessioni risultino originate da indirizzi IP appartenenti alle reti pubbliche TIFPA. Tra tali host esterni sono compresi i server di licenza nazionali dell'INFN. In questo modo, chi si collega al VPN e lancia un'applicazione che necessita di connessione al server di licenza (p. es., Mathematica) e instradato verso tale server attraverso il ` VPN, presentandosi in tal modo con un indirizzo pubblico INFN, il che permette all'utente di aver accettata la propria richiesta al server. In questo modo si svincola la possibilita di utilizzare ` i software scientifici dall'essere fisicamente presenti all'interno dei locali TIFPA.

L'accesso al servizio VPN è riservato al personale dipendente ed associato TIFPA, identificato tramite le credenziali di Ateneo. A tale scopo è stato definito nell'ambito di AdA un gruppo specifico in cui inserire il personale universitario associato INFN. A tale gruppo ed al gruppo dei dipendenti TIFPA sono attribuiti i privilegi che permettono l'accesso al servizio. L'attribuzione di un profilo in AdA e propedeutico per l'accesso ai servizi di Ateneo (casella di ` posta di Ateneo, rete wireless, gestione dei servizi informatici, ai servizi bibliotecari, stampanti, ecc.), il tutto basato su autorizzazioni legate al proprio ruolo. Il profilo AdA e inoltre necessario ` per l'attribuzione di un'utenza telefonica. La creazione del gruppo TIFPA in AdA ha permesso di assegnare in modo automatico i costi relativi al traffico telefonico da parte degli appartenenti ad esso ad uno specifico centro di costo, semplificando notevolmente la contabilita relativa ` all'utilizzo delle linee telefoniche.

## 2 Posta elettronica

Per quanto riguarda il servizio di posta elettronica, all'inizio era stata valutata come un'opportunità per il TIFPA la possibilità di appoggiarsi al servizio di posta elettronica gestito da UniTN su apparati di sua proprieta ospitati in locali dell'Ateneo. Il servizio era stato implementato ` in modo che il server SMTP (che gestisce lo smistamento dei messaggi di posta) attribuisse ai messaggi in uscita inviati da personale TIFPA indirizzi @tifpa.infn.it, mentre la posta in arrivo al dato utente, indirizzata indifferentemente @tifpa.infn.it oppure @unitn.it, veniva consegnata in un'unica casella.

Nel 2015 l'Ateneo ha deciso di rinunciare alla gestione in proprio dl servizio di posta elettronica, e di affidarlo ad un fornitore di servizi estero. Al di la delle garanzie previste dalle ` clausole contrattuali che regolano tali esternalizzazioni, l'eventualita che le informazioni conte- ` nute nelle caselle di posta degli utenti possano essere esposte all'accesso di soggetti esterni non può essere esclusa. Ciò, unitamente al non avere il controllo sulle attività di gestione dei dati, introduce un'ineliminabile incognita sulla riservatezza dei dati. Tali problematiche ci hanno indotto a riconsiderare la scelta di usufruire del servizio di posta di UniTN, e di conseguenza si e provveduto a realizzare in proprio l'infrastruttura per la gestione del servizio. `

Il servizio è realizzato su piattaforma Linux Debian 7, utilizzando l'applicativo postfix per la realizzazione del server SMTP, mentre la gestione delle caselle, con protocollo IMAP, e realizzato tramite l'applicativo ` dovecot. L'accesso autenticato a tali servizi da parte dei client sulle macchine degli utenti avviene con protocollo TLS per garantire la sicurezza delle comunicazioni. E' anche disponibile un servizio di webmail, realizzato con l'applicativo roundcube.

Permane la possibilita da parte del personale TIFPA di usufruire di una casella di posta ` UniTN, da usare come appoggio per comunicazioni di servizio con colleghi universitari (p.es., mailing list riservate ad indirizzi @unitn.it). Sono disponibili anche altri servizi offerti dal fornitore esterno; uno strumento ampiamente utilizzato al TIFPA è per esempio il calendario condiviso, usato come servizio di prenotazione delle sale riunioni.

## 3 Servizi web

Nell'ambito dei servizi accessibili attraverso interfaccia web, oltre al servizio di webmail citato nel par. 2, sono attualmente a cura del personale TIFPA la gestione del sito web istituzionale e del relativo server, ed un servizio di stoccaggio, condivisione e sincronizzazione dati basato sull'applicativo owncloud. Questi ultimi due servizi sono descritti nei prossimi due paragrafi.

#### 3.1 Sito web istituzionale

La creazione di un server web e lo sviluppo del sito web istituzionale www.tifpa.infn.it hanno portato all'implementazione del primo servizio del TIFPA realizzato in completa autonomia dai servizi di Ateneo. Infatti sia l'impostazione grafica che i contenuti del sito istituzionale di un Centro come il TIFPA richiedono un'autonomia di scelte che non è compatibile con l'omogeneita a cui devono ovviamente attenersi le pagine ospitate dal sito di Ateneo, per cui la scelta di ` realizzare il sito in autonomia era l'unica attuabile. Il server su cui realizzare il servizio è stato installato su di una macchina virtuale Linux che gira all'interno dell'infrastruttura di calcolo TI-FPA ospitata nel Data Centre di Ateneo ed è basato sull'applicativo apache. La prima versione del sito fu messa in produzione nel Novembre 2014. Era basata sul CMS Joomla e l'impostazione grafica era ispirata al sito del Gran Sasso Science Institute (www.gssi.infn.it<sup>2)</sup>) al quale va la nostra gratitudine, in quanto ci rese disponibili i file di configurazione ed i fogli di stile su cui basare lo sviluppo della veste grafica del nostro sito.

Successivamente, nell'Ottobre 2015 una nuova versione del sito istituzionale fu realizzata da uno sviluppatore esterno, questa volta utilizzando il CMS Wordpress. Il server web è ancora basato su apache, in effetti si tratta di un clone della macchina virtuale su cui girava il

 $2$ Da allora la veste grafica del sito GSSI è cambiata, così come la sua natura giuridica ed il suo dominio, per cui l'indirizzo del suo sito adesso è www.gssi.it

precedente sito. Le operazioni di gestione quotidiana del sito (l'inserimento di contenuti, news, etc.) e la manutenzione del server rimangono a carico del personale TIFPA. Finché non è stato realizzato un servizio apposito di condivisione di file, il sito istituzionale ha anche svolto questo compito, anche mediante la creazione di pagine protette da password e da comunicazione su protocollo HTTPS.

#### 3.2 Condivisione dei dati

L'alto livello di interattività, l'elevata mobilità, la dipendenza dai dati elettronici costituiscono alcune tra le peculiarita del lavoro del personale di un centro di ricerca come il TIFPA. Tutto ` cio richiede un adeguato supporto da parte dei servizi informatici al fine di fornire gli stru- ` menti piu adatti per questo genere di esigenze, che richiedono condivisione, sincronizzazione ` e stoccaggio di dati via web. Un servizio che offre queste funzionalita` e stato messo in produ- ` zione nel Settembre 2016, utilizzando l'applicativo owncloud. Anche in questo caso il server è una macchina virtuale Linux Debian 8. Il servizio è disponibile sia attraverso un'interfaccia web, raggiungibile all'indirizzo https://tifpabox.tifpa.infn.it, sia attraverso client installabili su PC o smartphone.

## 4 Calcolo scientifico e hosting al Data Centre

Le risorse informatiche del TIFPA che non si appoggiano ad infrastrutture fisiche fornite dai servizi di Ateneo sono basate su alcuni host multicore ospitati presso il Data Centre di Ateneo. Tali nodi sono configurati per fornire sia un'ampia capacita in termini di core di calcolo e di ` RAM, in modo da poter ospitare un numero di macchine virtuali sufficiente per le esigenze del TIFPA, sia una buona capacita di immagazzinamento dati. Date le dimensioni contenute ` per quel che riguarda le necessità di storage, si è scelto infatti di non realizzare una vera e propria SAN, con apparati dedicati e reti di comunicazione specializzate (Fiberchannel, iSCSI) per l'interconnessione con i nodi di calcolo, ma di configurare i nodi con una buona capacita di ` storage interno. Allo stato attuale, il TIFPA dispone di due host biprocessore gemelli, ognuno dei quali capace di ospitare 32 thread con 128 GB di RAM complessiva e 8 slot riempite con dischi da 6 TB gestiti da un controller RAID 6, e di un terzo host monoprocessore capace di ospitare 16 thread con 64 GB di RAM complessiva e 12 slot riempite con dischi da 6 TB anche qui gestiti da un controller RAID 6. I primi due host sono evidentemente orientati ad ospitare le macchine di servizio, mentre il terzo è vocato ad ospitare servizi legati allo storage.

Su tutti i nodi è installata una distribuzione Proxmox VE, un sistema basato su Linux Debian che offre un ambiente avanzato di gestione di macchine virtuali, sia tramite interfaccia web che da linea di comando. Tutte le macchine che ospitano servizi del TIFPA sono state create, sviluppate e gestite attraverso questo ambiente.

Per quanto riguarda il calcolo scientifico, è in via di acquisizione un primo nucleo di nodi per i quali le modalita di gestione e di accesso alle risorse sono in via di definizione. Il calcolo ` scientifico riveste un'importanza fondamentale per le attività di un centro di ricerca come il TIFPA. La scelta strategica di appoggiarsi al Data Centre di Ateneo a Povo2 riflette l'interesse reciproco alla collaborazione verso l'obiettivo di armonizzare le infrastrutture informatiche di UniTN con le esigenze di calcolo del TIFPA. Il quadro delle esigenze dei gruppi di ricerca del TIFPA presenta una panoramica molto variegata. Le piu recenti tecnologie di gestione ` delle risorse informatiche di Data Centre, generalmente riconducibili al paradigma del *cloud computing*, apre promettenti prospettive rispetto a possibili soluzioni per tali esigenze. Il *cloud*, grazie alla virtualizzazione delle risorse che ne è alla base, permette infatti di offrire un ambiente di calcolo personalizzato ai singoli utenti, disaccoppiato dall'infrastruttura fisica su cui le risorse virtuali sono ospitate. Cio permette di avere un'unica infrastruttura comune di calcolo, gestita ` centralmente da personale dedicato, con tutte le garanzie di alta affidabilità e continuità del servizio garantite da un Data Centre di ultima generazione, avendo nel contempo a disposizione le risorse software su misura per le proprie necessità. Ovviamente un discorso a parte va fatto per esigenze particolari, quali quelle legate al calcolo ad alte prestazioni, che necessitano di specifiche risorse hardware (GPU, reti ad alte prestazioni, ecc.). E' inoltre da valutare il grado di maturazione delle tecnologie software che implementano il paradigma del *cloud computing*. Infatti i software piu diffusi per la gestione di un'infrastruttura ` *cloud*, come Openstack, sono ancora in una fase di intenso sviluppo il che, se da un lato è promettente per usi futuri, è un fattore di preoccupazione per un'adozione immediata in un ambiente di produzione. Esperienze gia consolidate di utilizzo di una piattaforma di virtualizzazione per il calcolo scientifico rivolto ` a gruppi sperimentali con esigenze differenti, come quella dei Laboratori Nazionali del Gran Sasso dell'INFN,<sup>3)</sup> possono offrire un valido elemento di valutazione ai gruppi di ricerca come modello per la piattaforma da adottare al TIFPA.

<sup>3</sup>vd., p.es. http://www.lnf.infn.it/sis/preprint/pdf/getfile.php?filename=INFN-17-06-LNGS.pdf

## 5 I servizi informatici presso il Centro di Protonterapia

Il Centro di Protonterapia (CPT) dell'APSS di Trento, partner del TIFPA, ospita un ciclotrone per la produzione di fasci protonici con energia fino a 220 MeV per terapie oncologiche avanzate. Oltre alle due sale di trattamento medico, il Centro è dotato anche di una sala sperimentale dove arrivano due linee di fascio utilizzabili a scopo di ricerca. La gestione della sala sperimentale è affidata al TIFPA, che ne coordina anche l'utilizzo da parte di altri gruppi per attività di ricerca in ambito sia accademico che industriale.

Per quanto riguarda i servizi informatici, il personale di ricerca del TIFPA attivo presso il CPT necessita di un'interconnessione veloce con le infrastrutture di Povo, mentre il CPT si trova nella parte sud di Trento città. Per far fronte a questa esigenza, a Maggio 2015 è stato realizzato un link punto-punto dedicato a 100 Mbit/s tra le due sedi, attraverso la rete metropolitana di Trento gestita dal fornitore locale di servizi di rete Trentino Network. All'interno del CPT e` realizzata una rete slegata da quella del Centro stesso, con apparati gestiti indipendentemente. Attraverso il link metropolitano si è così realizzata una vera e propria estensione della LAN di Povo0. Essendo quest'ultima gestita da UniTN, e risultato naturale affidare a quest'ultima ` anche la gestione della rete TIFPA del CPT. Il modello a due livelli adottato per molti dei servizi descritti sopra si ripropone pertanto anche in questo contesto, arricchendosi dell'ulteriore complessita dovuta all'aver implementato tale soluzione presso una struttura utilizzata da un ` ulteriore partner (APSS), per di piu gestita da un quarto soggetto (Mantovani Group). Quest'ar- ` chitettura puo reggersi soltanto grazie al perfetto coordinamento tra tutti i soggetti coinvolti, a ` cui siamo altamente riconoscenti per la loro disponibilita.`